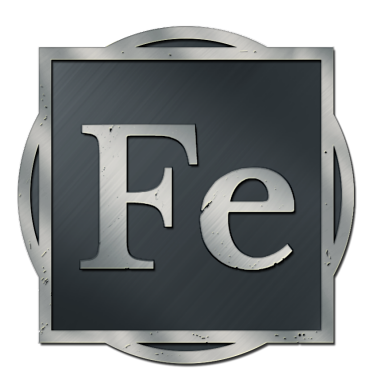

# Iron Coin

# Forging the Revolution | [IronRevolution.org](http://ironrevolution.org/)

# Mission

Create sustainable solutions to realize a free & open society that empowers the individual through technologies which secure our intrinsic rights while ensuring our personal and universal sovereignty.

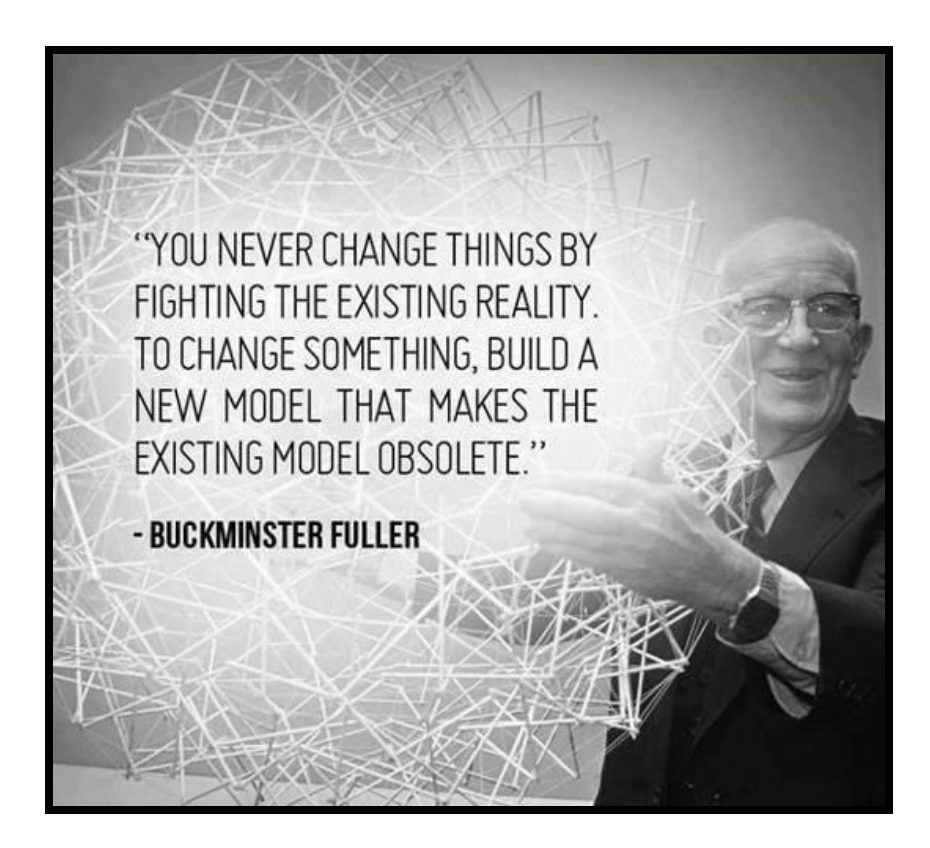

# Introduction

Iron Coin is the next generation technology and altruistic venture which the world has been waiting for. What if you only needed one application which would give you an interface into your social, business, and personal life. The Iron Chain is a special kind of blockchain which ensures that each individual is decreed immutably as a sovereign being. Each with their own vault of privacy, enabling them to achieve total awareness and control over their online presence, financial abundance, and relationships. As well as aiding us to manifest our vision through a powerful suite of productivity tools.

Iron Coin will be the easiest way for people to get into cryptocurrencies through investing, trading, and conducting day-to-day commerce. We seek to integrate all of the facets of the crypto-ecosystem into a single, easy-to-use, interface. The Iron Wallet is the "Swiss-Army-Wallet" bringing all of the productivity, communications, and commerce tools into one app.

Iron Coin aims to root out the cause of corruption by virtue of transparency and decentralization through integrating a spectrum of peer-to-peer technologies. While Bitcoin's value is its unhackable security, the intrinsic value of Iron Coin is in eliminating the cause of corruption and ensuring the sovereignty of each Individual.

Iron Coin is much more than a cryptocurrency, its primary purpose is to establish a common solution for humanity to get out from underneath the stronghold centralized corporations, banks, and governments have imposed upon the people of the world.

It is a specifically architectured solution to ALL of the world's greatest challenges. By forming a community of brilliant, like-minded solutionaries who will usher in an elaborate, yet easy-to-use, suite of products, services, and networks.

Iron Coin is based on cutting edge and best-in-class technologies, it is also an extensible, secure, scalable framework on which developers and the layperson can create decentralized applications based on whatever they could possibly imagine.

*Jim is having lunch with Mary, and he'd previously agreed to cover the bill. Now the bill comes* out to be more than he has in his Iron Coin balance, Jim had deposited some money into his Iron *Wallet earlier that morning, and it's been accumulating since. Jim then realizes, if he can stall* Mary for a short while, his Iron Coin balance would grow enough in order to cover both the bill and the tip. He carries on the conversation a little longer, then goes to pay for the meal, and the *total is converted from Iron Coin to fiat at the price it is at the moment of transaction.*

*—* **Iron Coin is Liquidity from End-to-End.**

## Key Innovations

The Iron Coin ecosystem consists of a broad spectrum of utility and organization in order to encompass the necessary infrastructure which can ensure a fully sustainable, decentralized, and self-governing society. The key innovations are the token itself, which is powered by an abundance-based business model, and the Iron Chain Proof-of-Person (PoP) blockchain. The framework is the open source project on which everything is built, such as the wallet and platform, as well as a whole host of core and contributed applications. Finally, the Iron Foundation acts as a governing body to drive Iron Coin and all of its moving parts.

#### Iron Chain

The Iron Chain enables decentralized biometric authentication. This is at the heart of the framework and is the key innovation of Iron Coin. By tethering the blockchain to each individual's biometric signature, we are enabling a trustless system which could be adapted for a much greater spectrum of use cases than any blockchain technologies yet available. Such as voting, currency exchange, social networking, reputation, vetting, and much more. All while ensuring the privacy and security that each individual is the ONLY person which can access their vault on the Iron Chain.

#### Consensus & Cryptography

The goal is to create a cryptographically secure solution, allowing instant, zero-fee transactions which would work at the world scale for the benefit of all. The open source community, in cooperation with the Iron Foundation, will refine the process of continuous development and delivery -- to establish best-practices and industry-standards for a secure and sustainable, decentralized future.

## Iron Coin Token (FE)

*"The issuing power of currency shall be taken from the banks and restored to the people, to whom it properly belongs."* — Thomas Jefferson

The Iron Coin Token will act as a transparent layer between the member and the entire crypto-economy. At a basic level, anyone would be able to "get into crypto" simply by buying any amount of Iron Coin. Behind the scenes, an algorithmic trading robot would use their Iron holdings as liquidity to buy and sell on the thousands of markets available, ensuring a steady accumulation of coin. As soon as a member wants to "cash-out" of Iron Coin, they could immediately withdraw to a wallet, exchange for another asset, or use the debit card to convert their Iron balance into local fiat instantly.

#### Algorithmic Trading Robot

The trading bot is capable of watching every market pair simultaneously and placing micro-trades on the markets to achieve the greatest profit potential. Through an array of other revenue generators such as mining, arbitrage, brokering, and micro-lending,the trading bot will improve its profitability over time as it accumulates data along with professional traders working together to improve strategies and algorithms combining their experience and human intelligence.

The primary components used by the trading bot include:

- Interexchange Arbitrage
- Spread Trading
- Swing Trading
- Back-testing of historical data
- Integrated Trading Network
- Profitable trade rewards
- Mining operations
- Cloud Mining
- Browser Mining
- CPU & File Storage Mining

#### Framework

The framework is an open source codebase which facilitates developers to quickly build versatile decentralized applications (DApps). It is a toolset for web developers and entrepreneurs to create DApps that are fully scalable, secure and built on the Iron Chain. Because the Framework was built by developers, for developers, it will establish a rich and

active development community. It is first and foremost a framework for developers to encourage wide adoption and development of contributed plugins and applications.

## Client / Wallet

The wallet is an all-in-one solution to access the entire crypto-ecosystem as well as tools for the organization and management of our lives and our trade. The Iron Wallet will be a veritable marketplace for members to buy and sell their products and services. As well as being a content distribution platform that actually pays the content creators.

Each client is also a node with the full ledger enabling for the peer-to-peer distributed networks to use the complete functionality of the Iron Chain, even when you are offline (off-chain). This will ultimately enable a distributed mesh for our own decentralized internet, communications pipeline, and supply-chain infrastructure.

## Platform

The platform is essentially a cloud hosted version of the client, while also providing many additional value-added services and products which act as revenue generators for the Iron Foundation. The platform is where we develop proprietary tools which then can be offered as a service to a wide variety of target audiences. These tools will ultimately be transitioned into open source projects as the foundation deems appropriate.

#### White Label

The Iron platform enables any individual or business to place their brand on a host of full-featured ecommerce and social media solutions -- while integrating out-of-the-box with the Iron chain and the entire crypto-ecosystem.

## Foundation

The Iron Foundation is the legal entity which acts as a practical example of using the Iron Chain to govern a Decentralized Autonomous Organization (DAO). Through leveraging the capabilities of service oriented architecture, the Iron Foundation is able to pass a wide spectrum of services and tools on to the members of the network.

The Iron Foundation is a model for a DAO to conduct itself in a way which participates in the world economy, and can act as a stabilizing and regulatory body in order to help facilitate a more natural progression, expansion, and evolution of society. While serving the public's greatest interest and ensuring fair and appropriate distribution of profit.

#### Guiding Principles

Consent is defined as "no objections," and objections are based on one's ability to work toward the aims of the organization. Members discussing an idea in consent based governance commonly ask themselves if it is "good enough for now, safe enough to try".

- Consent governs policy decision making
- Organizing in circles
- Double-linked circles
- Elections by consent

A versatile consent based system effective for different types of organizations:

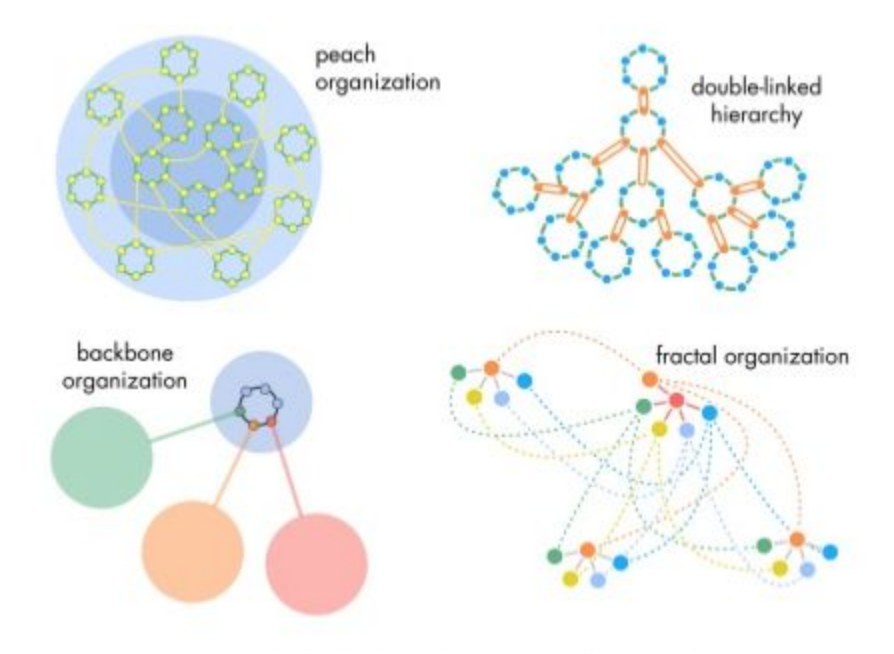

#### Additional Value Propositions

We are creating services which leverage the Key Innovations of the Iron Chain and Framework. We can sell access to data sets such as the volume, trade data, and anonymized user metrics. The ATM service makes it easier for people to adopt cryptocurrency through user-friendly deposits and withdrawals. The consultancy will design and develop custom implementations of the Iron Framework to suite medium and enterprise scale organizations.

*Joe the investor wants to get a gain on his capital, he has some experience trading forex, and* would like to put his skill to work in the crypto markets. He opens up the Iron Wallet and switches *to advanced mode where he can now buy and sell just about any cryptocurrency available. As he does, his trading successes are being rewarded as he is forging Iron Coin by placing profitable trades. These consistently profitable trades are then plugged into the trading bot as human* intelligence to be processed by the algorithmic trading bot. The bot then goes on to use this intel *along with tried-and-true trading strategies to offer consistent gains in holdings as well as trading signals and indicators to the community of traders.*

*—* **Iron Coin is an Investment Engine powered by people in cooperation with robots**

## Purpose

Iron Coin enables individuals to exercise their sovereignty.

Automation of services gives an advantage to large-scale providers above people who are without automation of their own. The complexity of automated services has expanded the condition of entrenched corruption which has been effectively shielded from accounting and correction. A conflict of Honesty vs. Loyalty ("Who watches the watchmen") has magnified the conflict between The many vs. The few.

The emergence of peer-to-peer platforms has brought the potential to resolve these ethical conflicts. Today we are well past the beginning of history's greatest awakening of collective intelligence and the development of new fields of software and protocols as an alternative. Blockchain has the potential to create transparency which will clear the fog of ambiguous Internet analytics tracking, win back lost trust, and repair social capital relationships with the public.

Social capital represents the sum of human connection that holds a society together, and it is fostered by networks of personal relationship. It is social capital which a culture is made of. Customs are the building blocks of culture and human connection. People's values are most often altered in priority by whether their needs are met or are unfulfilled. The effect unmet needs have on how a person prioritizes their values is the basis of 'Maslow's hierarchy of needs'.

Corruption alters the outcome of people's efforts. Corruption hampers the reliability of the systems people depend on for their needs. Corruption places doubt on getting needs met in time to matter. Entrenched corruption dampens social capital and distorts people's priorities. Corruption puts in doubt the expectation of what is required along the path to fill a person's needs. Even a savvy and skilled person may find it impossible to navigate through to find a

procedure for getting needs met.

Unchecked corruption is tyranny, even if the only weapon used is the turning of procedures against the needs of the people.

*"All enlightenment comes through trauma."* — A. Maslow

Creative minds will not support tyranny.

*Susan really wants to buy Bitcoin, but she doesn't know how. Then, her friend Thomas refers her to IronCoin.org, where she signs up and is easily able to exchange her US dollars for Bitcoin. Susan did pay a fee to get this Bitcoin, but Thomas and his network received a referral commission on this, and all of Susan's future payments. Not only on the Iron Coin website, but also to any decentralized application built on the Iron Framework where she shops. Susan can now send Bitcoin to Thomas or anyone else in the Iron Network instantly and with no fee.*

#### **— Iron Coin rewards the network, removes the middlemen, and eliminates wasteful resource consumption.**

# Iron Coin Distribution

Owning any amount of Iron Coin gives access to all of what Iron Coin can do. The price of Iron Coin grows as the use, adoption and market share expand. The value of Iron Coin grows as decentralization and transparency replace corruption.

About half of the coins will still be available for forging once the distribution rounds have completed. The forging process will be such that as time goes on the amount of Iron Coin awarded will decrease in relation to the market price and remaining forging reserve. This will ensure there will always be some Iron Coin left to forge.

Iron Coin is premined and each individual will be limited to a cap of 150,000 Iron per person during the initial offering. Our aim is to distribute Iron Coin broadly to ensure stable activity of exchange and transaction with Iron Coin. This ICO will be unique in that we will be releasing Iron Coin onto the Waves exchange immediately alongside the ICO. The schedule of these rounds will be market timed in order to achieve our broad distribution goal.

The ICO will consist of 3 rounds, 3M Iron for the 1st round, 4M Iron for the 2nd round, and 5M Iron for the 3rd round. We will allot 1M Iron to the founders, 1M Iron to gift valuable members of the community, and 12M Iron to the Forging Reserve. This leaves 12M Iron to be distributed over the 3 rounds.

## Roadmap

- 1. Alpha Wallet (Released November 23, 2017)
- 2. Beta Wallet & Platform (Early 2018)
- 3. Foundation Established (2018)
- 4. Beta Framework (2018)
- 5. Test-net (Beta Iron Chain)
- 6. Main-net (Production Iron Chain)

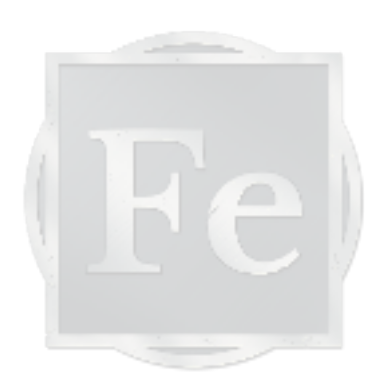